SAP ABAP table KOMLFKOE {Vendor billing document: external document conditions}

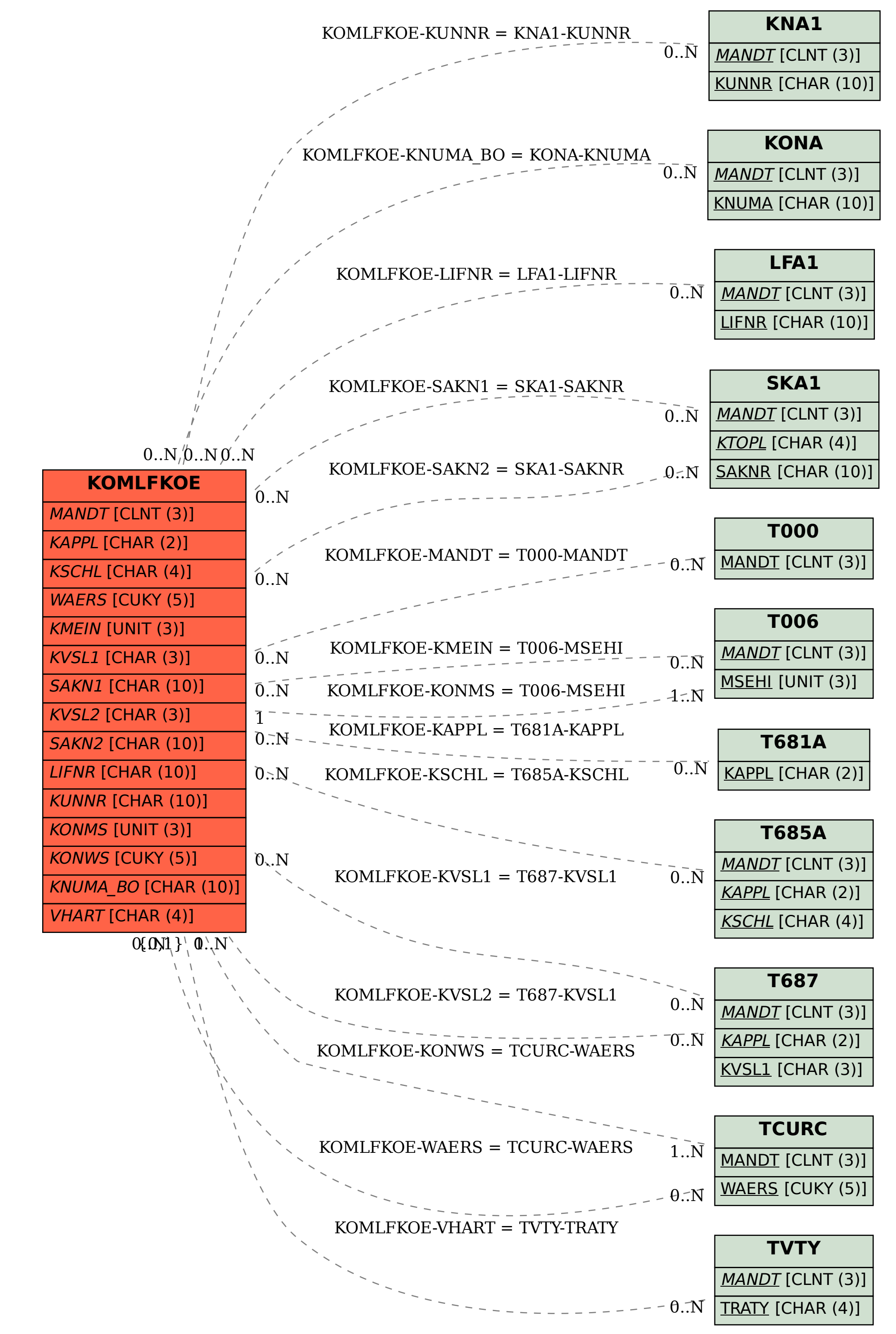